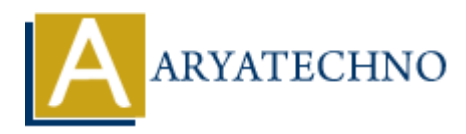

# **MongoDB Exercises**

**Topics :** [MongoDB](https://www.aryatechno.com/category/21/mongodb.html) **Written on** [December 30, 2023](https://www.aryatechno.com/topics/mongodb-exercises)

## **Exercise 1: Insert Data**

- 1. Create a new database named mydatabase.
- 2. Create a collection named students.
- 3. Insert two documents into the students collection with fields such as name, age, and subject.

#### **Answers :**

// 1. Create a new database named `mydatabase`. use mydatabase

// 2. Create a collection named `students`. db.createCollection("students")

// 3. Insert two documents into the `students` collection. db.students.insertMany([ { name: "John", age: 22, subject: "Math" }, { name: "Alice", age: 25, subject: "History" } **Se 1: Insert Data**<br> **ARRAGE ART DATA**<br> **ARRAGE ARRAGE ARRAGE ARRAGE ARRAGE ARRAGE ARRAGE ARRAGE ARRAGE ARRAGE ARRAGE ARRAGE ARRAGE ARRAGE ARRAGE ARRAGE ARRAGE ARRAGE ARRAGE Arrow dccurents into the 'students'.<br>
A. create** 

])

## **Exercise 2: Query Data**

- 1. Retrieve all documents from the students collection.
- 2. Retrieve only the names of students from the students collection.
- 3. Find all students who are 25 years old.

#### **Answers :**

// 1. Retrieve all documents from the `students` collection. db.students.find()

// 2. Retrieve only the names of students from the `students` collection. db.students.find $({}, \{ name: 1, id: 0 \})$ 

// 3. Find all students who are 25 years old. db.students.find({ age: 25 })

# **Exercise 3: Update Data**

- 1. Update the age of a specific student in the students collection.
- 2. Add a new field, grade, with the value "A" to all documents in the students collection. **Answers :**

// 1. Update the age of a specific student in the `students` collection. db.students.updateOne({ name: "John" }, { \$set: { age: 23 } })

// 2. Add a new field, `grade`, with the value "A" to all documents in the `students` collection. db.students.updateMany( $\{\}$ ,  $\{\$  \$set:  $\{$  grade: "A"  $\}$   $\})$ 2. Add a new field, `grade`, with the value "A" to all documents in the `students` controllents.<br>
ARTATECHY (1988): The value of the student in the `students` controllers as precific student from the students collection.<br>

## **Exercise 4: Delete Data**

- 1. Delete a specific student from the students collection.
- 2. Remove the grade field from all documents in the students collection.

#### **Answers :**

// 1. Delete a specific student from the `students` collection. db.students.deleteOne({ name: "Alice" })

// 2. Remove the `grade` field from all documents in the `students` collection. db.students.updateMany( $\{\}$ ,  $\{\$  \$unset:  $\{$  grade: 1  $\}$   $\})$ )

## **Exercise 5: Aggregation**

- 1. Calculate the average age of students in the students collection.
- 2. Group students by their subjects and calculate the count of students in each subject.

#### **Answers :**

// 1. Calculate the average age of students in the `students` collection. db.students.aggregate([

```
\{ \text{sgroup: } \{ \text{ id: null, avgAge: } \}
```
])

// 2. Group students by their subjects and calculate the count of students in each subject. db.students.aggregate([

```
 { $group: { _id: "$subject", count: { $sum: 1 } } }
])
```
## **Exercise 6: Indexing**

1. Create an index on the name field in the students collection.

2. Check the execution plan of a query to see if the created index is being used.

#### **Answers :**

// 1. Create an index on the `name` field in the `students` collection. db.students.createIndex({ name: 1 })

// 2. Check the execution plan of a query to see if the created index is being used. db.students.find({ name: "John" }).explain("executionStats")

#### **Exercise 7: Text Search**

- 1. Create a text index on the name and subject fields in the students collection.
- 2. Perform a text search for students with a specific keyword.

#### **Answers :**

// 1. Create a text index on the `name` and `subject` fields in the `students` collection. db.students.createIndex({ name: "text", subject: "text" }) **Se 7: Text Search**<br>
eate a text index on the name and subject fields in the students collection.<br>
The state at ext index on the `name` and `subject` fields in the `students` collection.<br> **ARYATES:**<br>
1. Create a text index

// 2. Perform a text search for students with a specific keyword. db.students.find( $\{$  \$text:  $\{$  \$search: "Math"  $\}$  })

# **Exercise 8: Working with Dates**

- 1. Insert a document with a birthDate field representing a date of birth.
- 2. Find students born after a certain date.

#### **Answers :**

// 1. Insert a document with a `birthDate` field representing a date of birth. db.students.insertOne({ name: "Bob", birthDate: ISODate("1990-01-01") })

// 2. Find students born after a certain date. db.students.find({ birthDate: { \$gt: ISODate("1990-01-01") } })

## **Exercise 9: Geospatial Query**

- 1. Create a collection named locations.
- 2. Insert documents representing locations with latitude and longitude fields.
- 3. Find locations near a specific point using geospatial queries.

#### **Answers :**

// 1. Create a collection named `locations`. db.createCollection("locations")

// 2. Insert documents representing locations with `latitude` and `longitude` fields.

```
db.locations.insertMany([
  { name: "Location1", location: { type: "Point", coordinates: [1, 1] } },
  { name: "Location2", location: { type: "Point", coordinates: [2, 2] } }
])
// 3. Find locations near a specific point using geospatial queries.
db.locations.find({
  location: {
   $near: {
     $geometry: { type: "Point", coordinates: [0, 0] },
     $maxDistance: 100000 // in meters
   }
  }
})
```
# **Exercise 10: Aggregation Pipeline**

- 1. Create a collection named orders with documents representing orders.
- 2. Use the aggregation pipeline to calculate the total revenue.

#### **Answers :**

```
// 1. Create a collection named `orders` with documents representing orders.
        db.createCollection("orders")
        db.orders.insertMany([
           { product: "A", quantity: 10, price: 5 },
          { product: "B", quantity: 5, price: 10 },
           { product: "A", quantity: 8, price: 6 }
        ])
SmaxDistance: 100000 // in meters<br>
}<br>
}<br>
H<br>
H<br>
Create a collection named orders with documents representing orders.<br>
2. Use the aggregation pipeline to calculate the total revenue.<br>
Answers :<br>
// 1. Create a collection n
```
// 2. Use the aggregation pipeline to calculate the total revenue. db.orders.aggregate([

```
 { $project: { revenue: { $multiply: ["$quantity", "$price"] } } },
```
 $\{ \text{SGroup: } \{ \text{id: null, total Revenue: } \$ \$ 

])